## Функция синтеза речи в Android клиенте

Последние изменения: 2024-03-26

## Как настроить синтез речи в «Магазине 15 [Прайсчекер»](https://www.cleverence.ru/support/66301/)

Начиная с версии 3.0.0.469 Android клиента, разработчику доступна функция синтеза речи.

Для синтеза используется настроенный в операционной системе стандартный синтезатор.

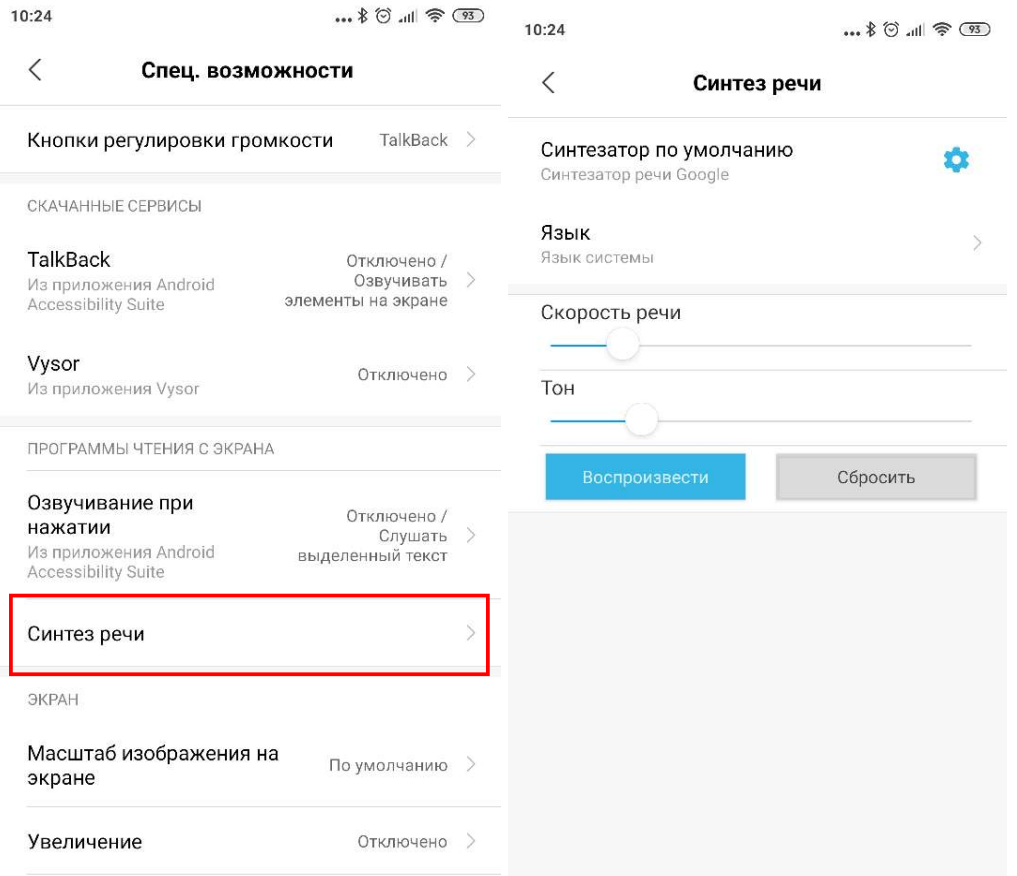

## В конфигурации для разработчика стали доступны две функции:

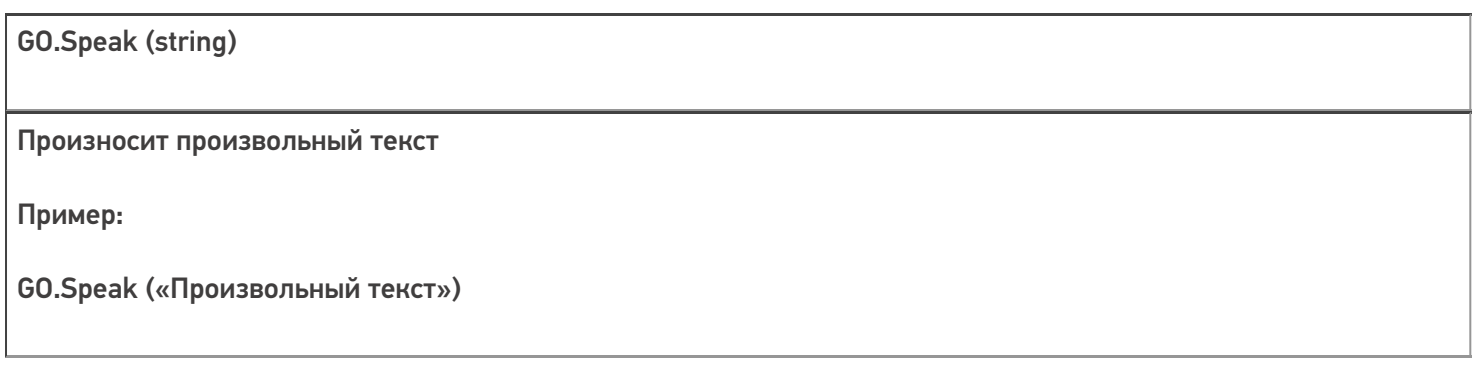

**Go.SpeakRubles (decimal)** 

Произносит сумму в рублях и копейках.

Пример:

GO.SpeakRubles (28.34)

будет произнесено «двадцать восемь рублей тридцать четыре копейки»

В клиентском приложении на Windows CE/Mobile функции ничего не делают. Их безопасно использовать в универсальных конфигурациях, но и синтез речи на Windows CE/Mobile не поддерживается.

## Не нашли что искали?

の

Задать вопрос в техническую поддержку